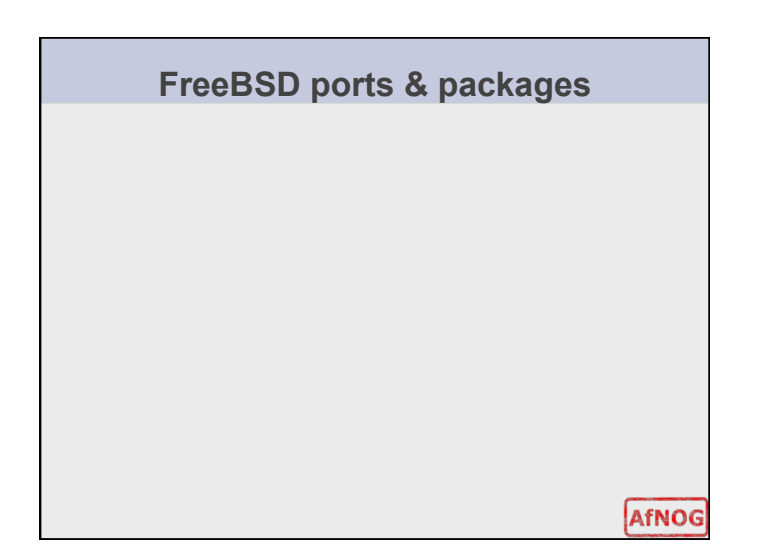

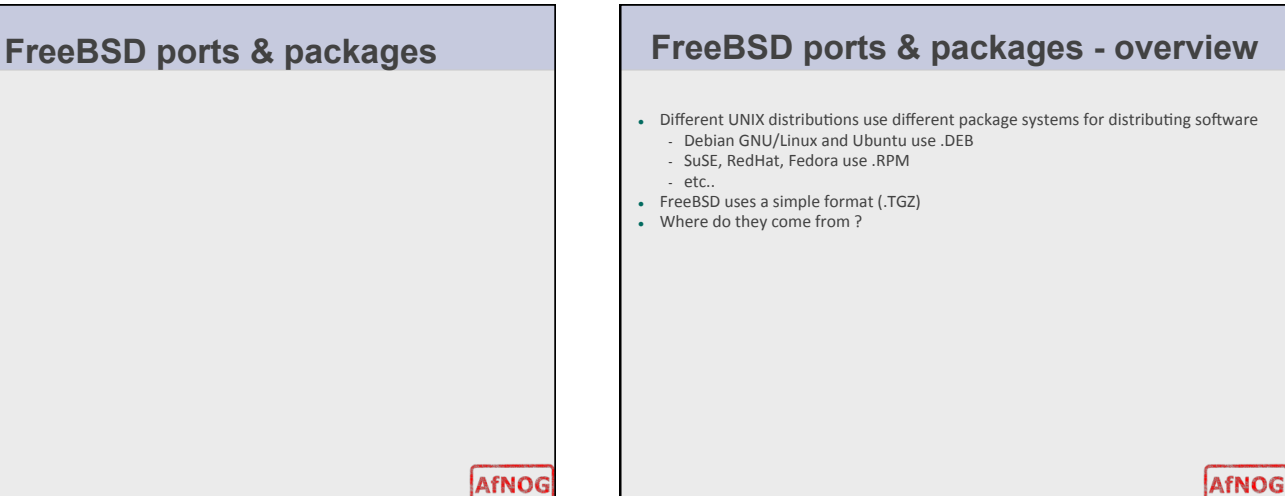

## **Installing software on FreeBSD**

- Normally 3 ways to install software on FreeBSD:
	- ‐ from
	the
	«
	source
	»
	- #
	./configure;
	make;
	make
	install
	- ‐ from
	the
	port
	- ‐ from
	the
	package

# **The FreeBSD ports collection**

- Described
in
detail
at
- http://www.freebsd.org/doc/en\_US.ISO8859-1/books/handbook/ ports.html
- The ports is a collection of « skeleton » instructions (Makefile, patches) to retrieve, configure, build and install software
- The ports collection contains instructions for over 16.000 software programs as of 2007, and it is still growing.

AfNOG

AfNOG

### **Installing software ...**

Open source software is shipped in source form; to be usable on a system

- 1.
It
must
be
unpacked
- 2. It must be adapted to the system one is running on (« porting »)
- 3.
It
may
be
compiled
(source
‐>
binary)
- 4.
It
must
installed
- 5.
It
may
need
to
be
configured

### AfNOG

### **Installing software ...**

The ports system takes care of steps  $1 - 4$ , and sometimes 5 (preconfiguration)

The build and installation process might trigger the build and Installation of other required software –
this
is
known
as
«
dependencies
».

For
example,
a
graphics
program
might
need a JPEG software library to be able to read and write JPEG images

#### AfNOG

AfNOG

### **From port to package**

- Once the port is built, one can make a **package**
- A package is a pre-built port
- Packages can be installed...
	- from the network via FTP
	- from the FreeBSD CDROM
- Packages can be those built by the FreeBSD project or your own

### **Ports vs packages**

#### **PACKAGES**

**PORTS**<br>precompiled more and better cor easy
to
install no need to have ports collection installed

## more and better configuration

control / options

(for
example
Apache
and
PHP) local
patches
possible tuning options

AfNOG

## **Installing packages**

- pkg\_add [-r] <package name>
- For instance:
	- #
	pkg\_add
	‐r
	bash
- This will attempt to install the bash package from the network • Problems:
	- what if bash depends on other software?
	- which version of bash ? 2 or 3 ?
- pkg\_add
will
try
to
install
dependencies,
if
they
are
available

AfNOG

## **Installing packages**

- . If you have the package on CD, and the CD is mounted, you can install
it
directly,
for
instance:
- #
pkg\_add
/cdrom/packages/All/bash‐3.1.10\_1.tbz . If you know the URL (Link) to the package on the Internet, you could: # pkg\_add ftp://ftp.freebsd.org/pub/FreeBSD/releases/i386/6.1-RELEASE/packages/All/bash‐3.1.10\_1.tbz

AfNOG

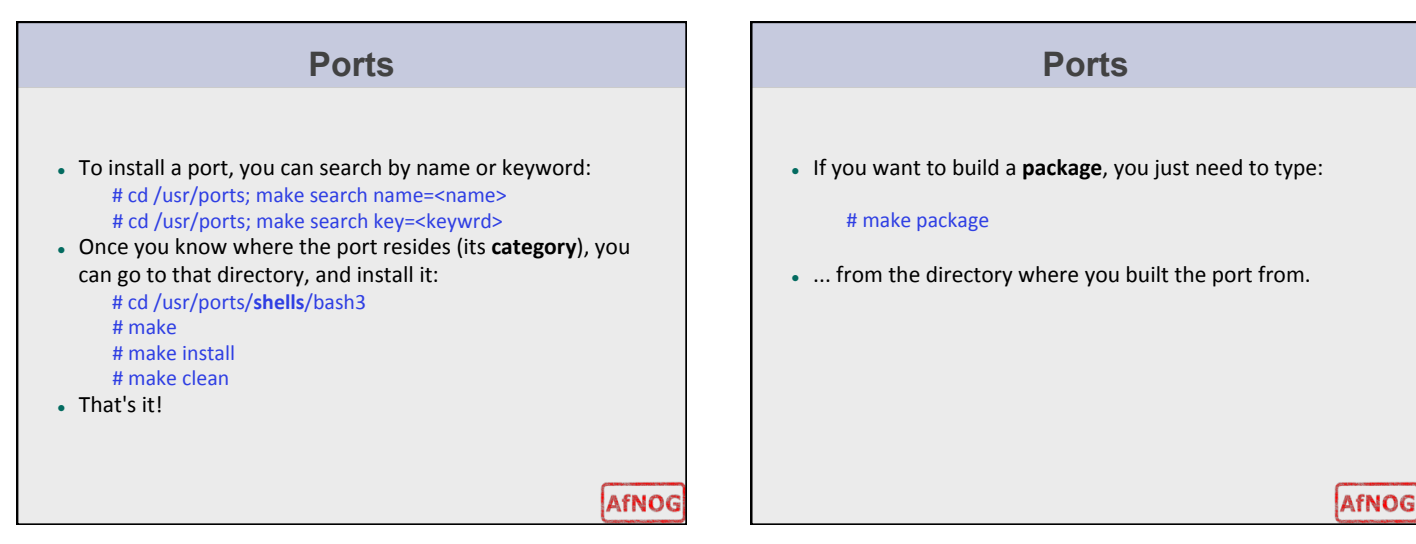

### **Best of both worlds**

#### • But what if...

- you don't know in which category the port is located or which version
- you
want; ‐ you
can't
find
up‐to‐date
packages
for
the
version
of
FreeBSD
you
are running
(maybe
it's
a
bit
older)
;
- you want to upgrade a package, but other packages depend on it;
- For all the above reasons, it is strongly recommended to use
a
tool
called **portupgrade**

### AfNOG

### **Portupgrade**

• Portupgrade is a « meta » package manager. It sits on a layer above the ports and package system, and makes your life
easier

AfNOG

• Portupgrade greatly simplifies package installation, upgrades.

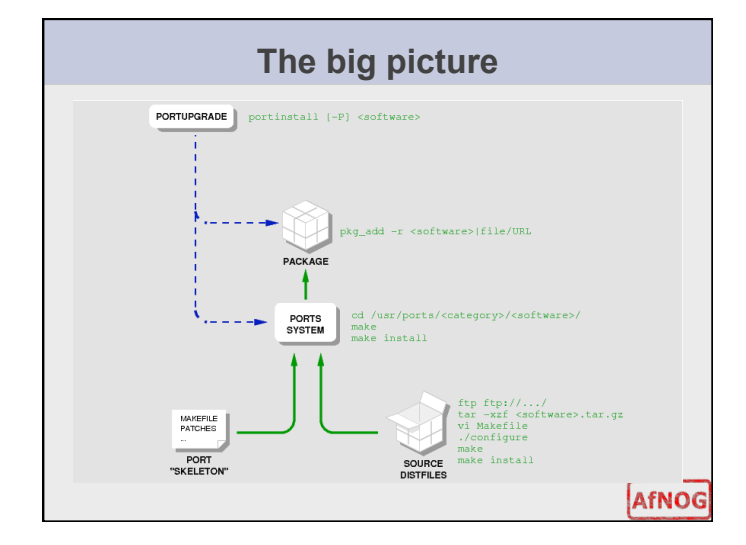

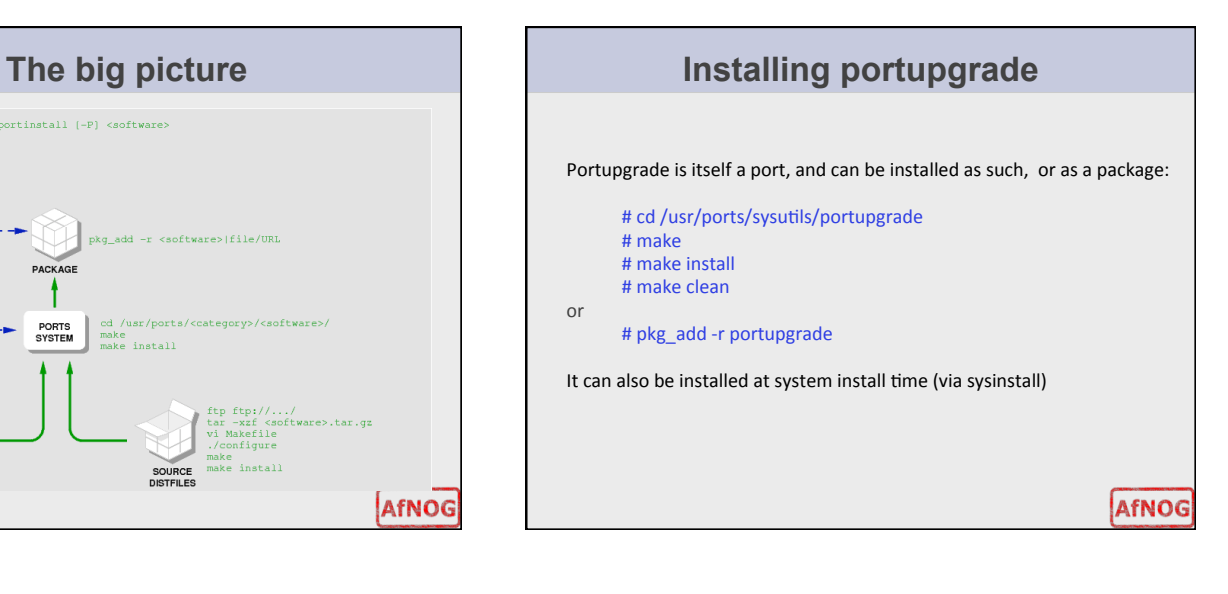

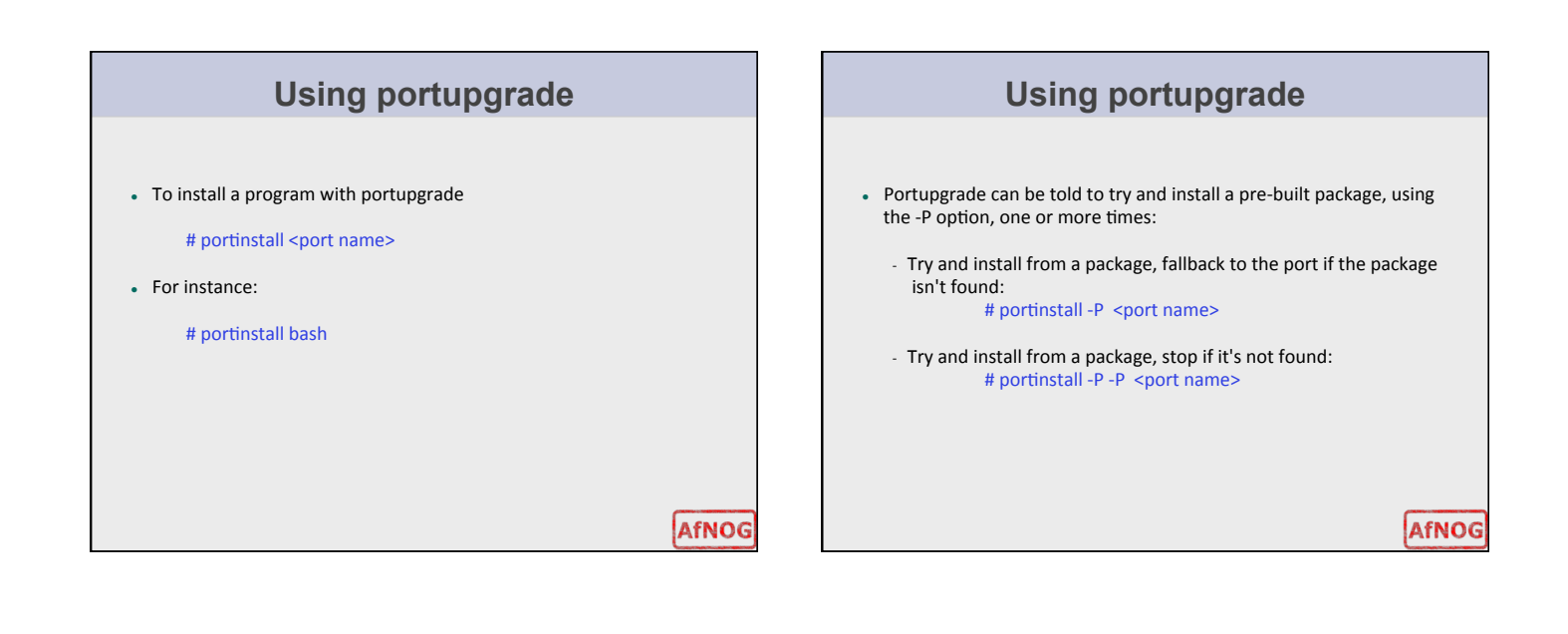

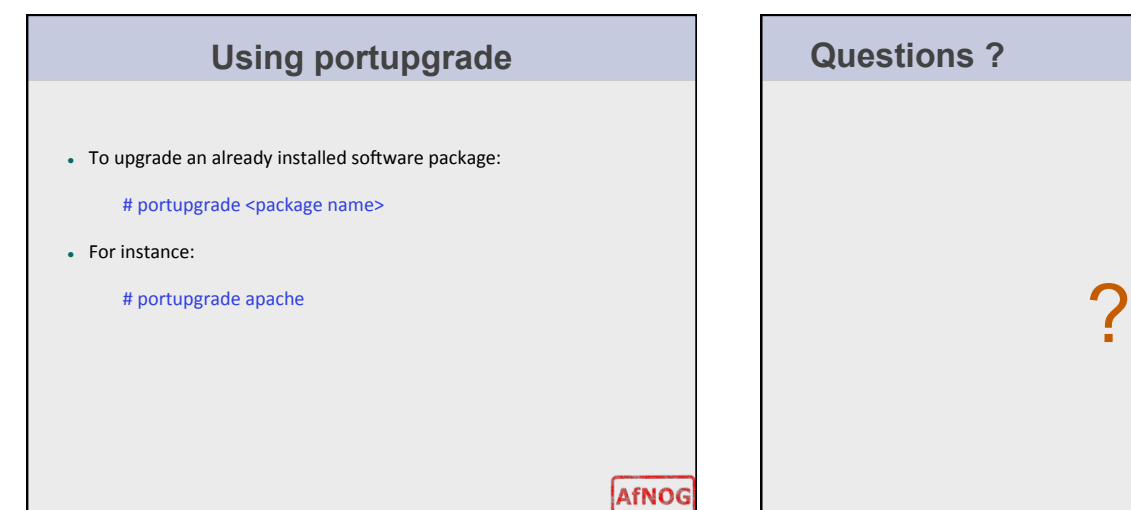

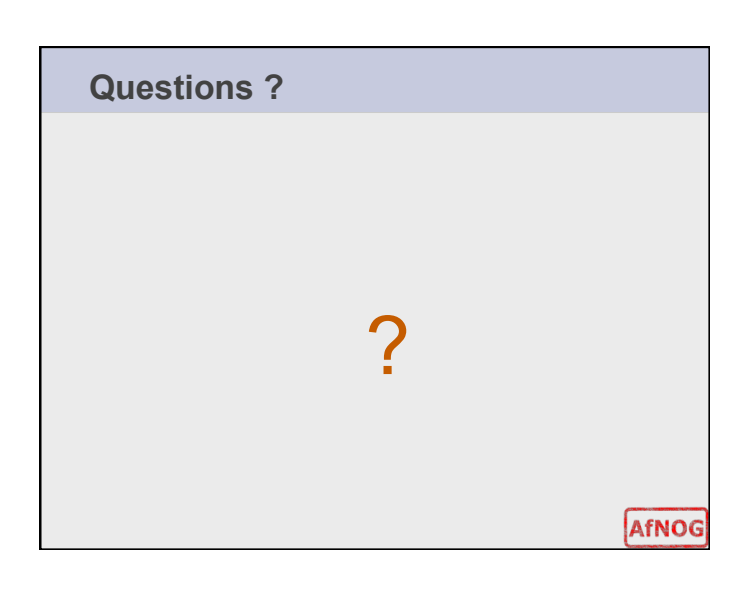